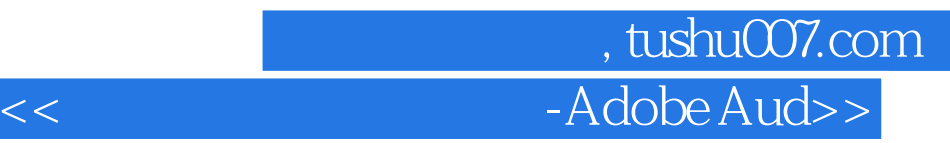

书名:<<计算机音频处理技术-Adobe Audition2.0>>

- 13 ISBN 9787040207378
- 10 ISBN 7040207370

出版时间:2007-1

页数:212

PDF

更多资源请访问:http://www.tushu007.com

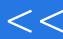

## 第一图书网, tushu007.com  $<<$  Adobe Aud>>

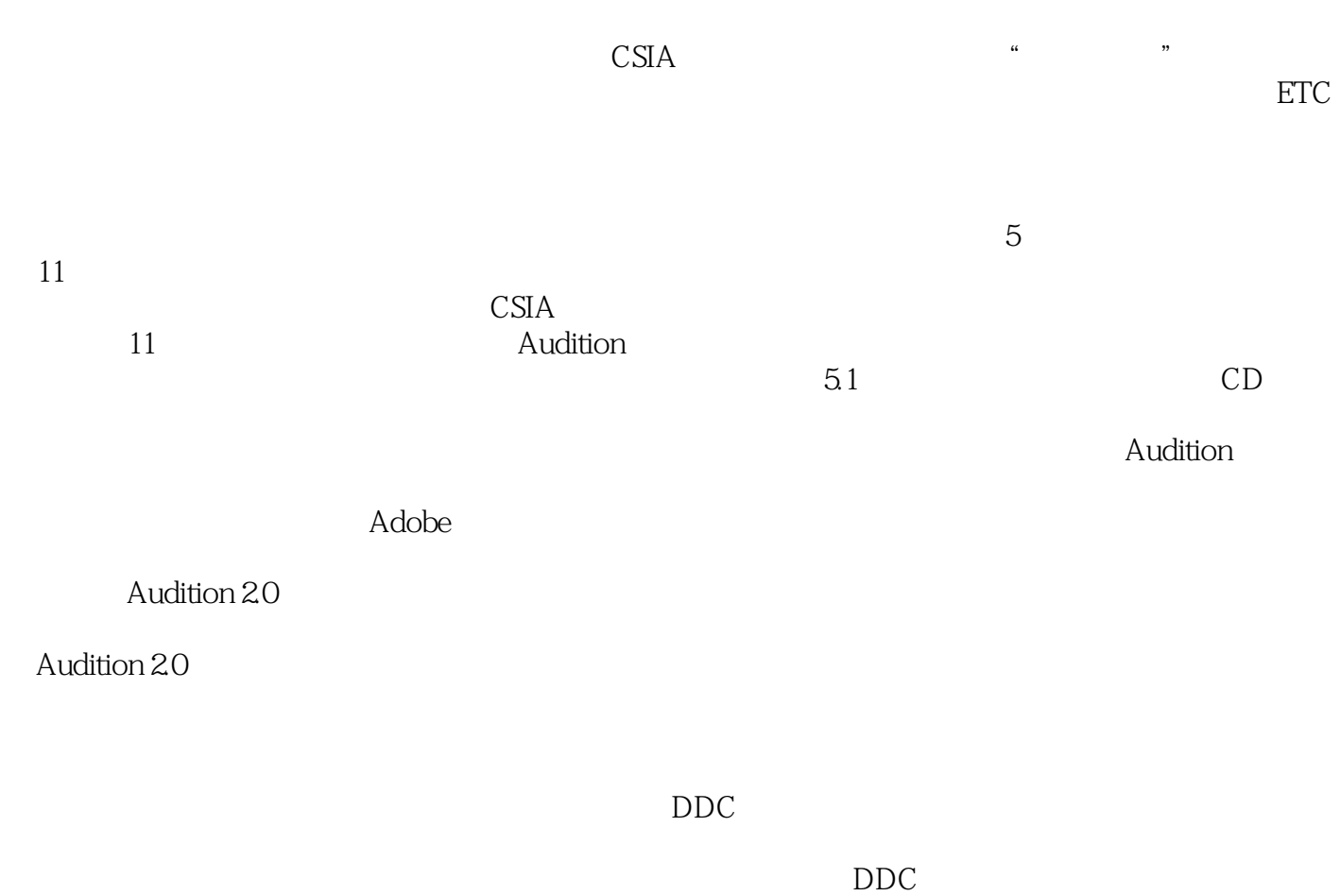

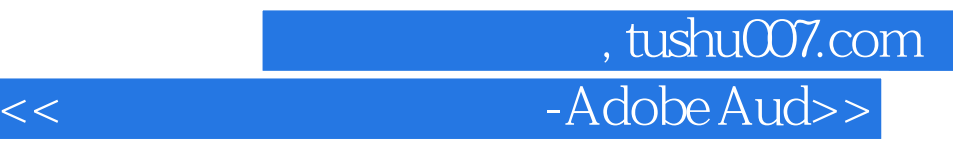

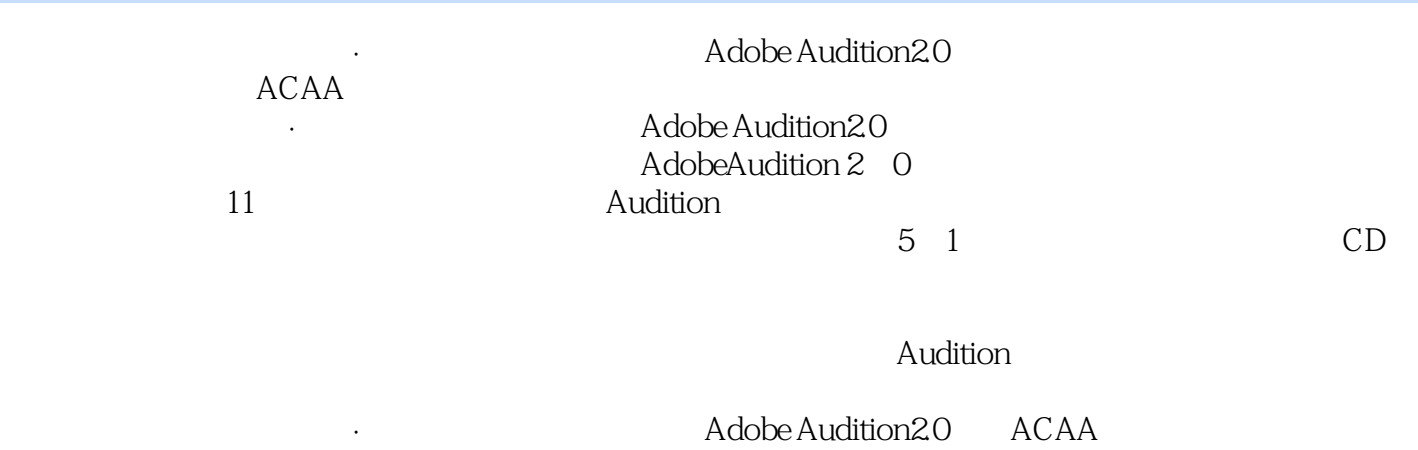

 $\mathsf{Adobe}$ 

## 第一图书网, tushu007.com  $<<$  Adobe Aud>>

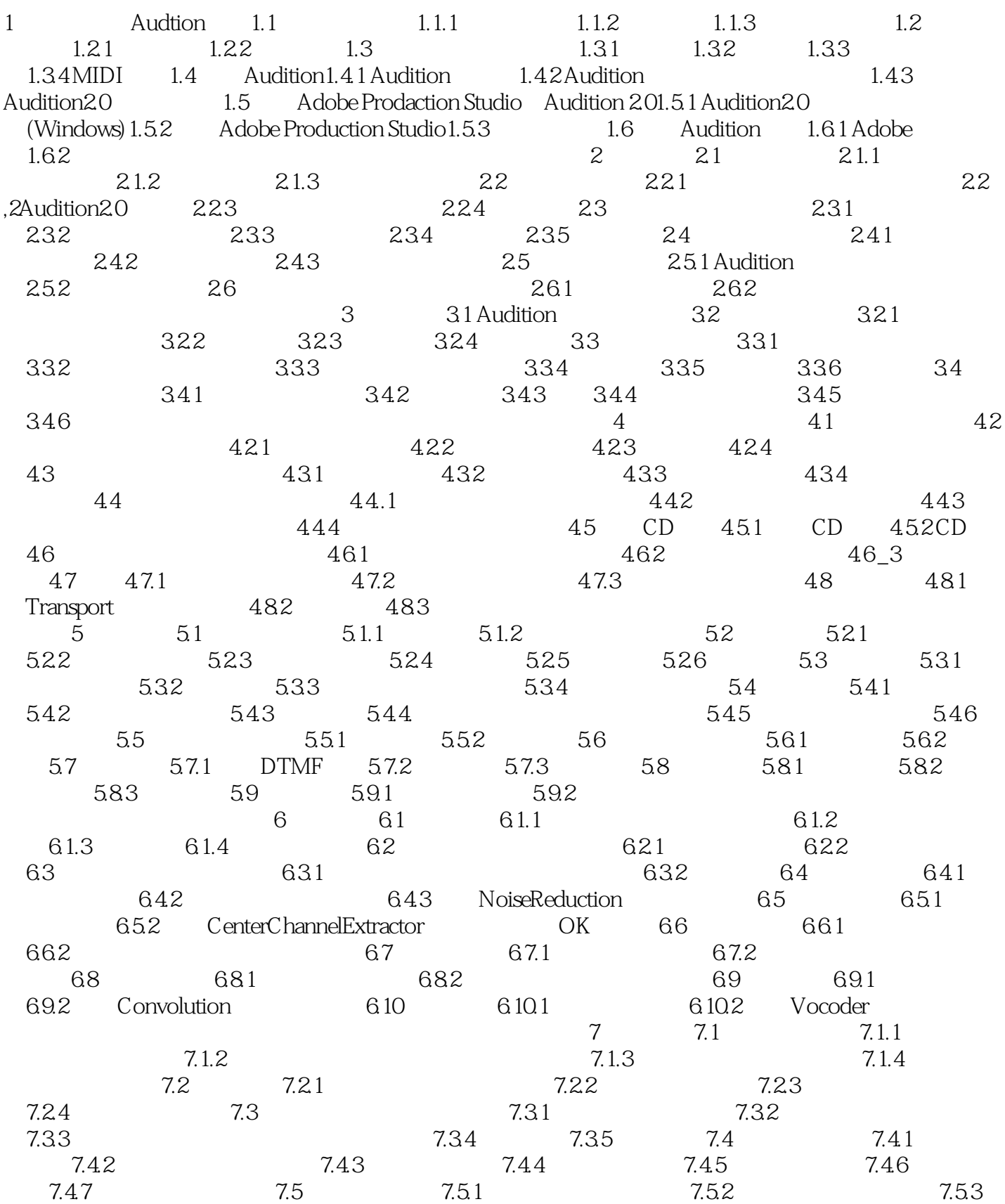

第一图书网, tushu007.com  $<<$  Adobe Aud>>

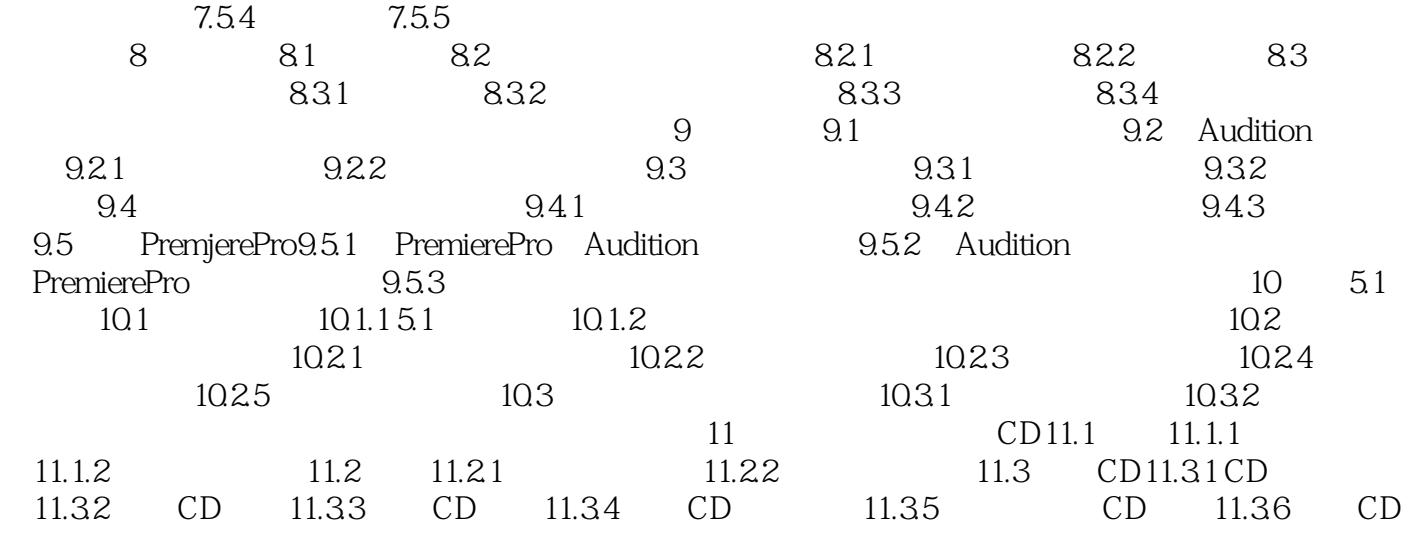

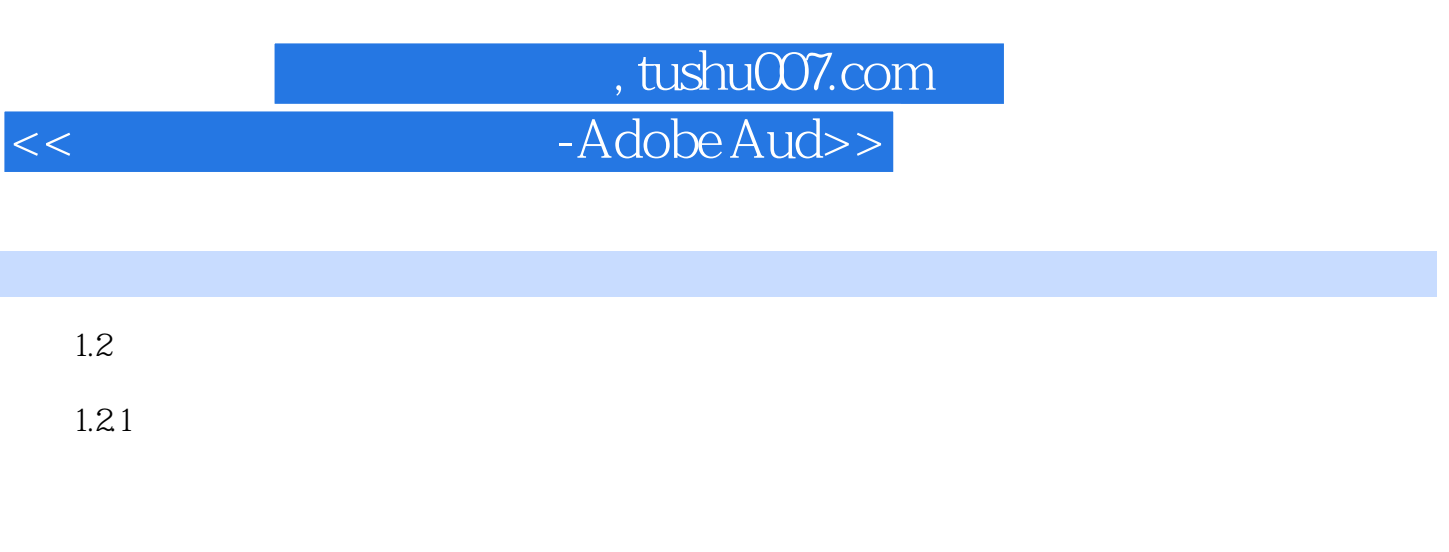

 $1.22$ 

 $0\quad1$ 

 $1-7$ 

 $1-8$  $1-9$ 

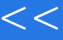

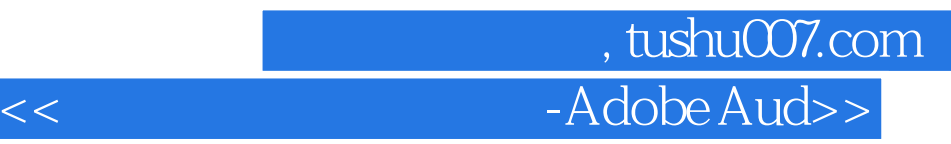

· <br>
Adobe Audition2.0

· <br>
adobe Audition2.0

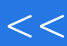

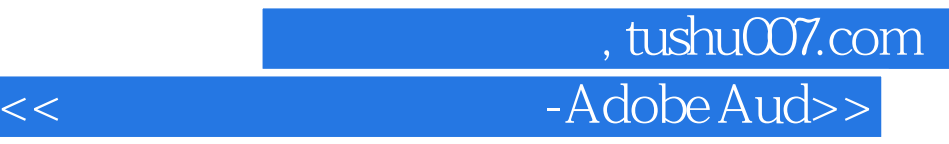

本站所提供下载的PDF图书仅提供预览和简介,请支持正版图书。

更多资源请访问:http://www.tushu007.com